## **Требования к макетам**

- 1) Макеты принимаются в следующих форматах:
	- CorelDRAW Graphic (\*.cdr)
	- Tagged Image File Format (\*.tiff)

## **!!!Внимание!!!**

## **Макеты в сборочные тиражи принимаются в следующих форматах**:

- CorelDRAW Graphic (\*.cdr)
- Tagged Image File Format (\*.tiff) (не менее 300 dpi, CMYK)

Это связано с тем, что вся база визиток ведется в CorelDRAW и подборки с визитками cобираються также в программной cреде CorelDRAW.

- 2) Файлы \*.doc, \*.xls, принимаются с доплатой за доработку макета.
- 3) Цветовая палитра CMYK для всех объектов, в том числе для растровых объектов, вставленных в векторные файлы **ОБЯЗАТЕЛЬНА!**
- 4) Разрешение растровых объектов не менее 300dpi;
- **5) Шрифты в векторных файлах необходимо конвертировать в кривые;**
- **6) !!! Важно!!! Макет необходимо создать с вылетами под порезку 2мм с каждой стороны. Также не следует забывать о «полезном» поле. Пример: светло-серый прямоугольник - всё, что остается после подрезки (погрешность реза +-1мм), белый прямоугольник – «полезное» поле. Просьба, не ставить близко к границе реза элементы, представляющие важность для заказчика.**

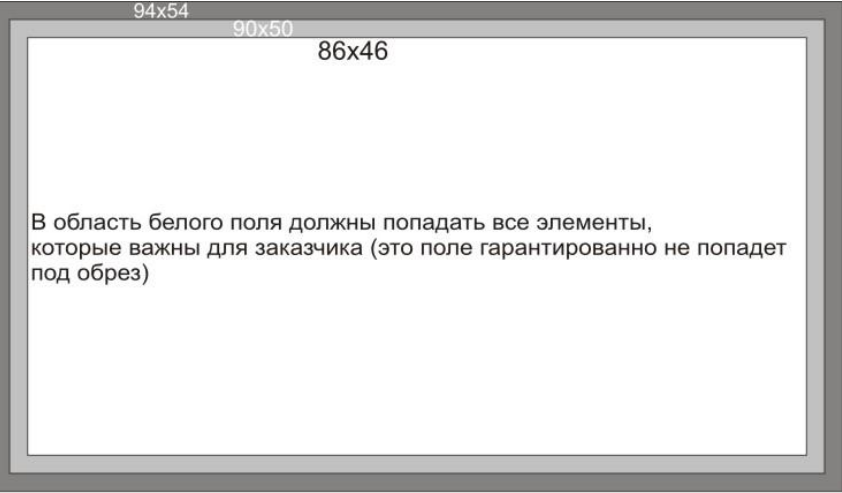

Визитку присылать формата **93х53** (в готовом 90х50)

Календарик **102х72** (в готовом 100х70)

- **1) Если в макете используется «черный» текст, то используйте следующие параметры: С0 M0 Y0 K100**
- **2) Если в макете используется «черный»фон (обратите внимание, что фон – это сплошная заливка большЕй части изображения), то используйте следующие параметры: С50 M50 Y50 K100**
- **3) Если в макете используется «серый» фон/текст, то используйте градации черного (С0 M0 Y0 K0-100), для его заливки. Триадные цвета (CMYК), образующие «серый» фон, будут отпечатаны со значительной погрешностью в цвете. Требования к цветам**

**Общая сумма краски в составных цветах не должна превышать 250% .**

**При создании цветов во всех программах необходимо учитывать, что допуски при производстве диапозитивов составляют 1,5 – 2,5% и при производстве печатных форм 2 – 3%, то есть после печати цвет может отличаться в пределах ±5%.**

- 4) Минимальная толщина линий 0.25 pt или 0,1 мм
- **5) !!! Важно!!! Если макет сделан в программной среде CorelDraw с использованием эффектов (прозрачности, тени, контуры, OLE-объекты, powerclip и прочие) то их необходимо конвертировать в Bitmap (bitmaps-convert to bitmap: resolution: 300-600dpi; color mode: cmyk)!!!**
- 6) **Если макет сделан в среде Adobe Photoshop, то перед корвертированием в тифф удалите все альфа-каналы!!!** При подготовке к печати макеты в тифф проверяются только на наличие полей, но не на наличие альфа-каналов (их наличие приводит к некорректному выводу этого макета).
- 7) Перед печатью необходимо преобразовать 16-битное изображение в 8-битное при помощи команды Image > Mode > 8 Bits/Channel (Изображение > Режим > 8 бит на канал).
- 8) **!!! Важно!!!** Макеты, использующие сочетание составного черного фона и белого (или цветной) текста, требуют применения треппинга (треппинг используют при печатании цветного текста на фоне другого цвета или выворотки по многокрасочному фону, чтобы избежать белых зазоров между текстом и фоном). Толщина обводки – 0,15-0,25 мм в зависимости от кегля текста или размера элемента, нуждающегося в треппинге. Процентовка черного – 98%. В настройках Outlines:

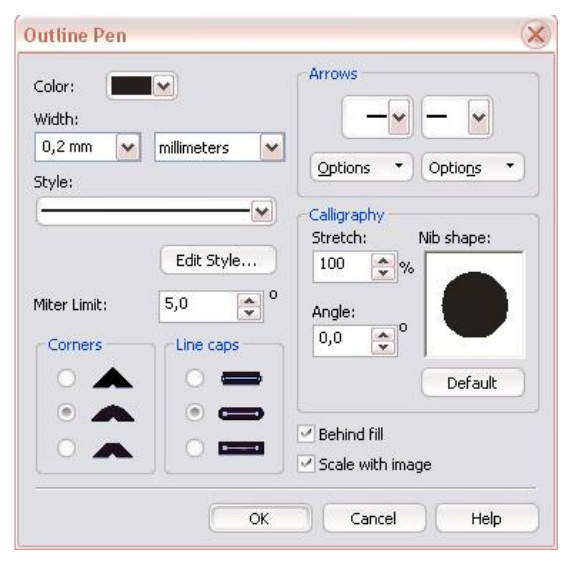

*Также важным является оформление заявки на печать продуцкии. Предоставляйте ее в следующей форме:*

*Пожалуйста, присылайте письма, содержащие следующую информацию:*

- *- фио (название фирмы) заказчика*
- *город*
- *- контактное лицо и телефон*

*- в имени файла указывать кол-во, красочность, плотность бумаги и пост-обработку (если такая имеется), а также указывать лицо и оборот (если отдельными файлами). - указывать ЛИЦО и ОБОРОТ (по умолчанию, лицом является макет, находящийся слева на странице, а оборотом – макет, находящийся справа на странице. Если же макеты находятся один под другим, то лицом считается макет сверху).*

*Не называйте разные файлы или архивы одинаковыми именами (как «визитки в печать», «VC копирование», «1», «2», «готово», «viz» и прочее).*

*Называйте файлы согласно следующему шаблону:*

*90х50\_мел130\*\_название\_макета\*\*\_4+4\*\*\*\_1000шт\*\*\*\*\_2фальца\*\*\*\*\**

## *\*плотность бумаги (если визитки, то можно не указывать)*

\*\* характеризует макет (то есть та информация, по которой макет можно идентифицировать)

\*\*\* красочность  $****$  тираж

\*\*\*\*\* дополнительный операции (скругление углов, отверстие, перфорация, фальцовка, биговка, высечка, лакировка, ламинация т.п.)

Просим принять к сведению, что при несоблюдении вышеперечисленных требований к файлам претензии приниматься не будут.

Несоблюдение данных требований снимает с типографии ответственность за качество печати.

Пожалуйста подписывайте файлы по образцу:

90х50 мел300 название 4+4 1000

90х50 мел300 название 4+4 (или 4+0) 1000 лицо 90х50 мел300 название 4+4 (или 4+0) 1000 оборот

ЭКО 90х50 мел300 название 4+4 1000шт

1000евр 4+4 (4+0) название 1000 А4 4+4 (4+0) название 1000 А5 4+4 (4+0) название 1000 А6 4+4 (4+0) название 1000 А7 94х64\_4+4\_(4+0)\_название

1000 А4 4+4 название 2 фальца

1000 А5 4+0 мел115 название 1000 А4 4+0 мел115 название

тираж меняете в зависимости от необходимости